## 100-2

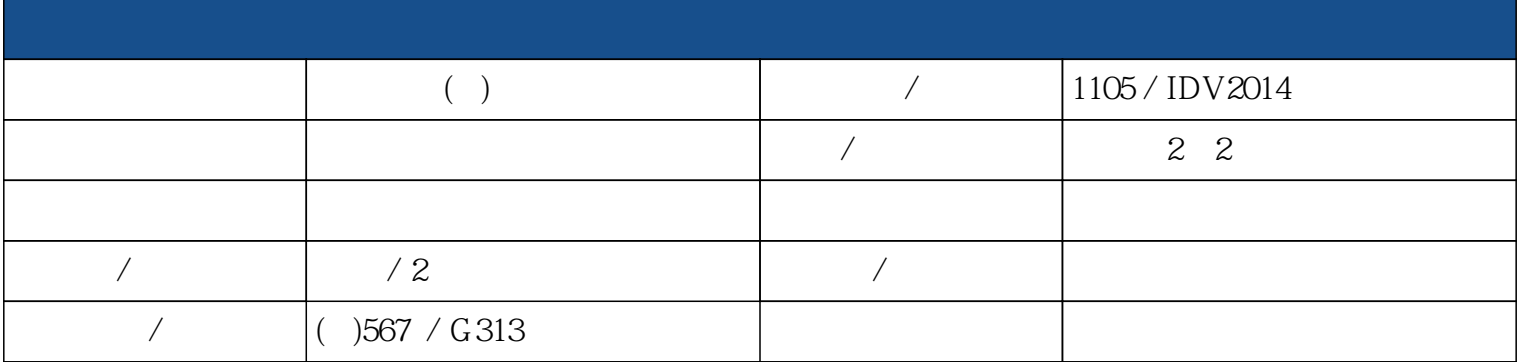

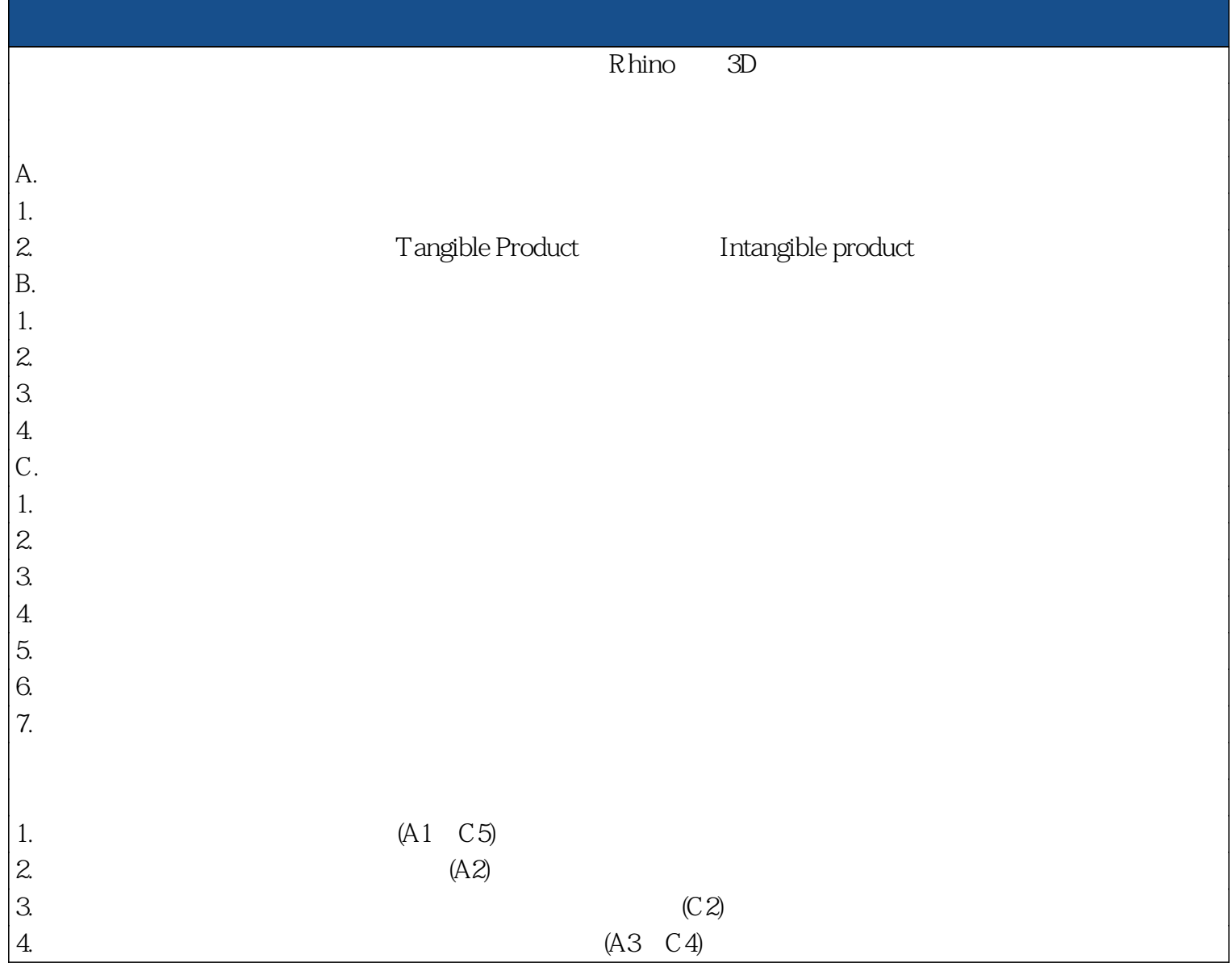

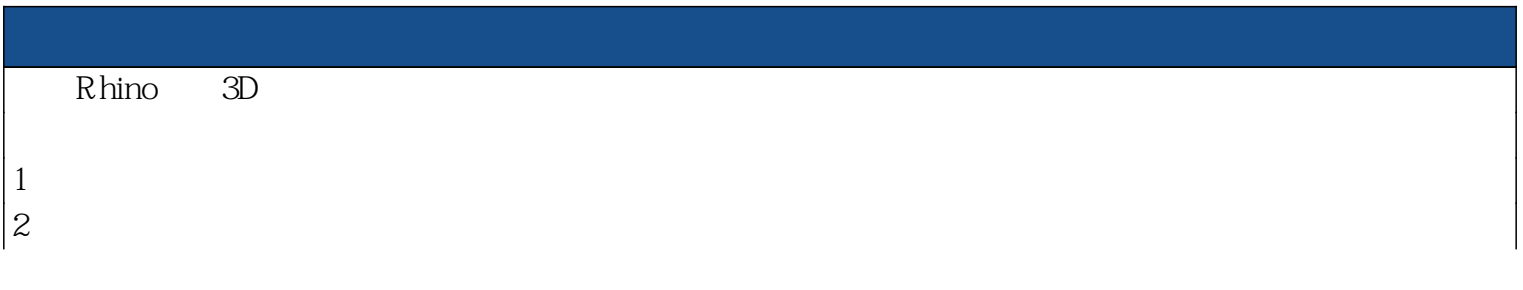

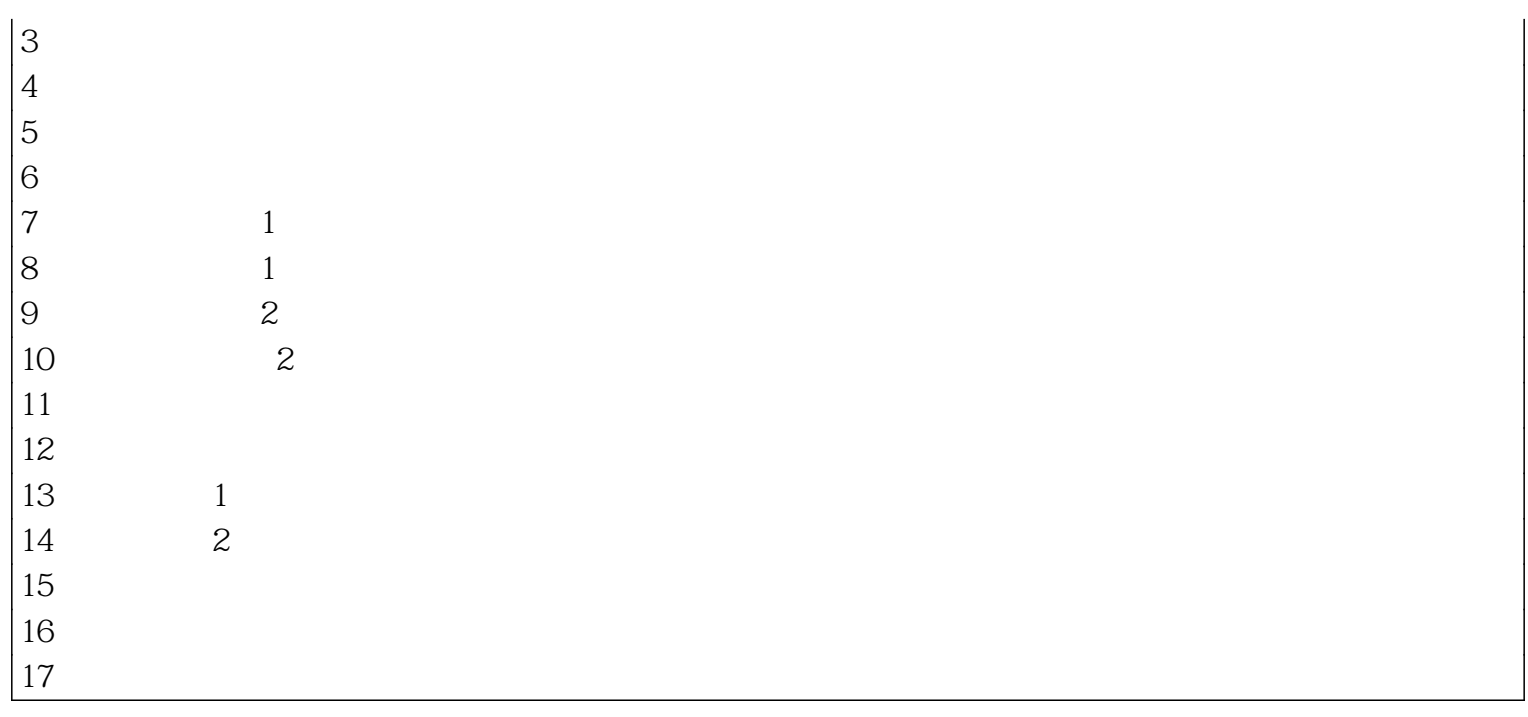

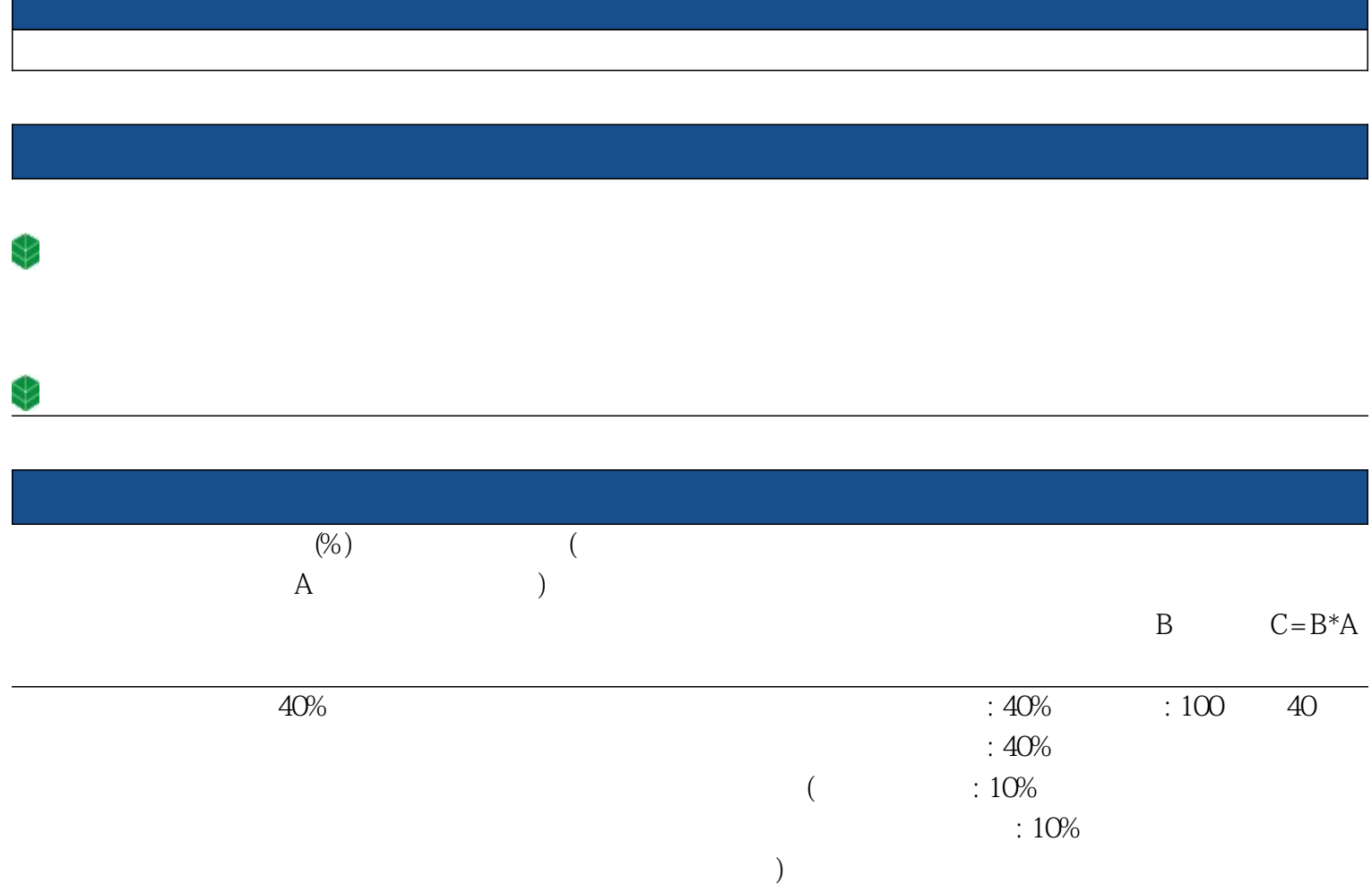

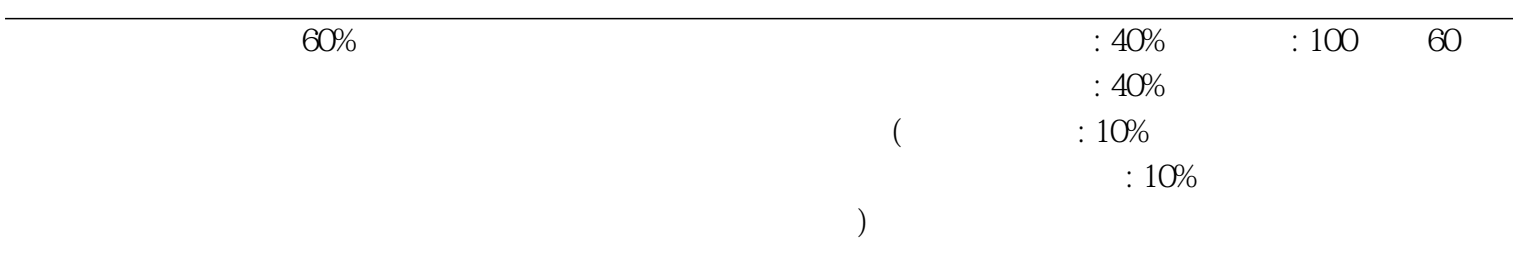

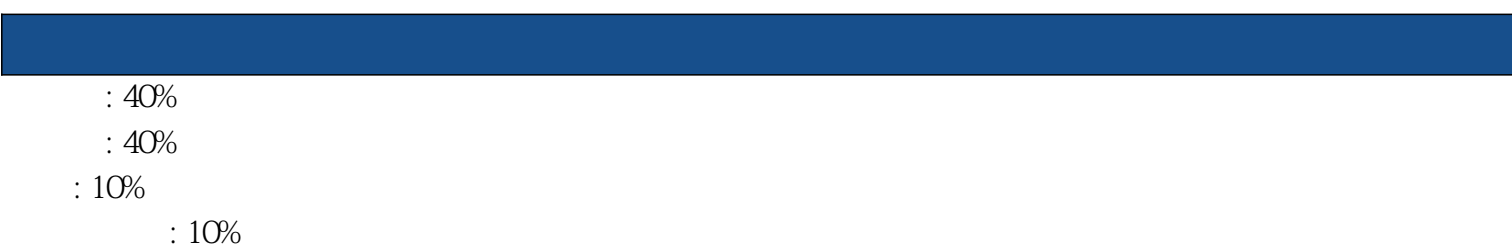

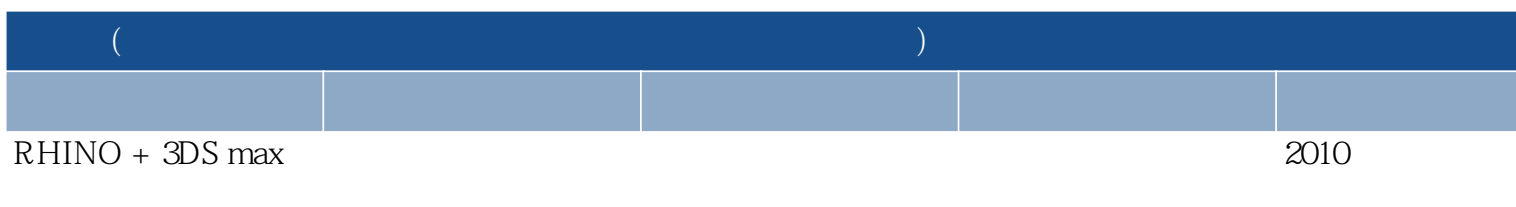

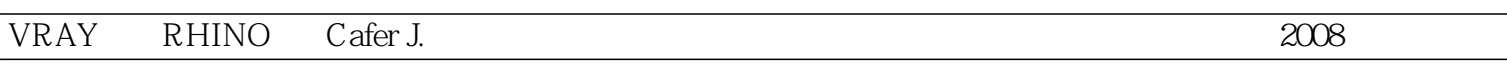

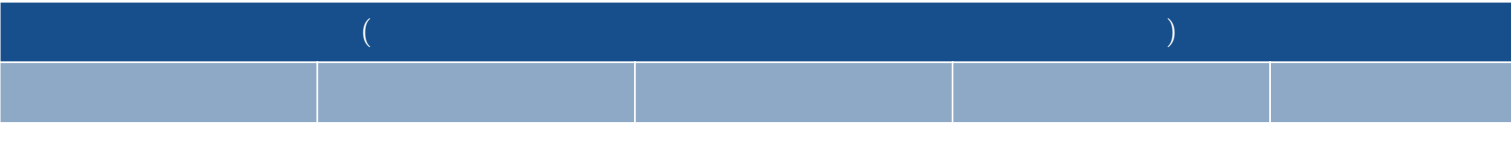

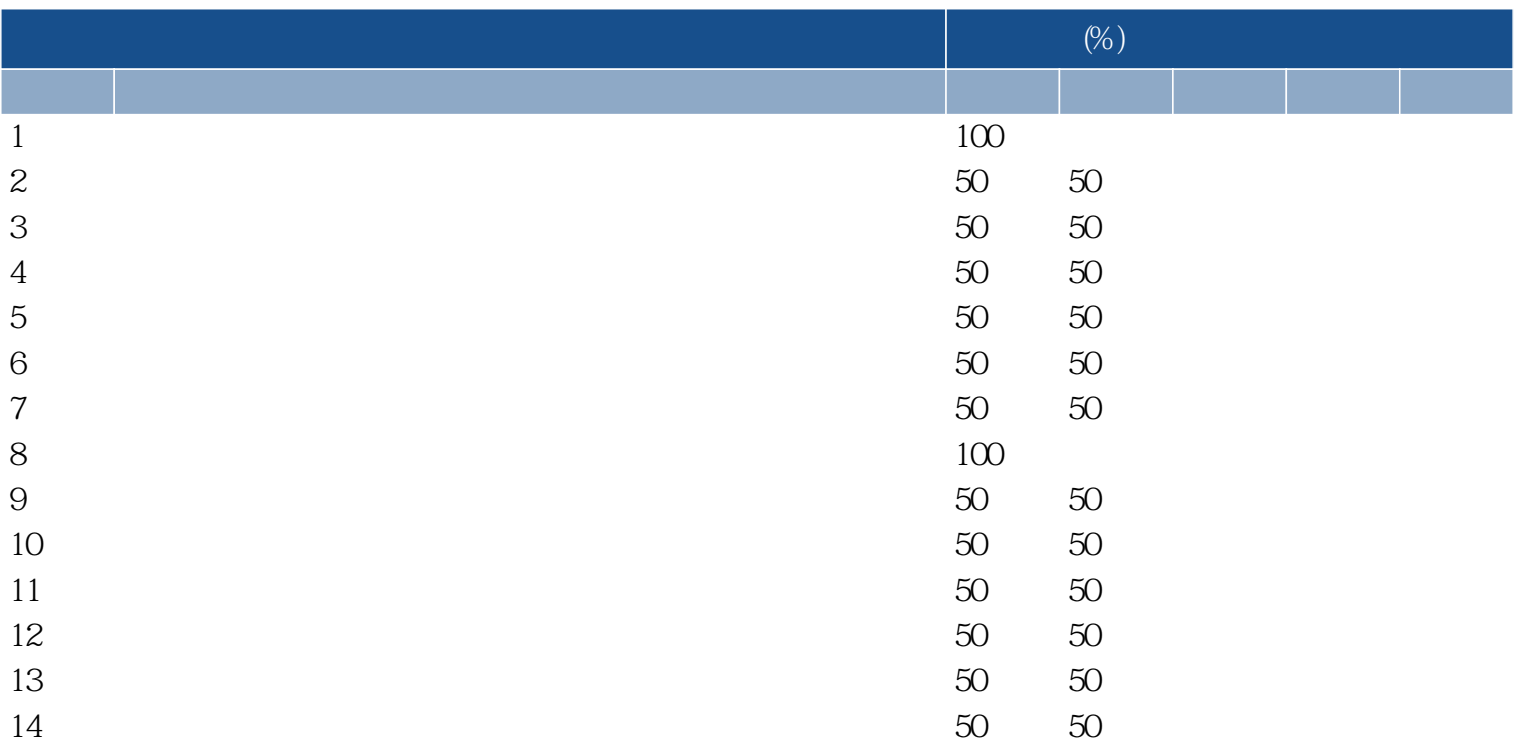

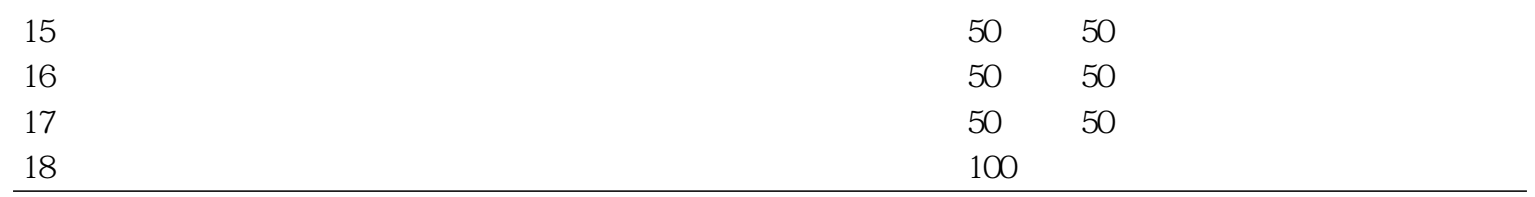